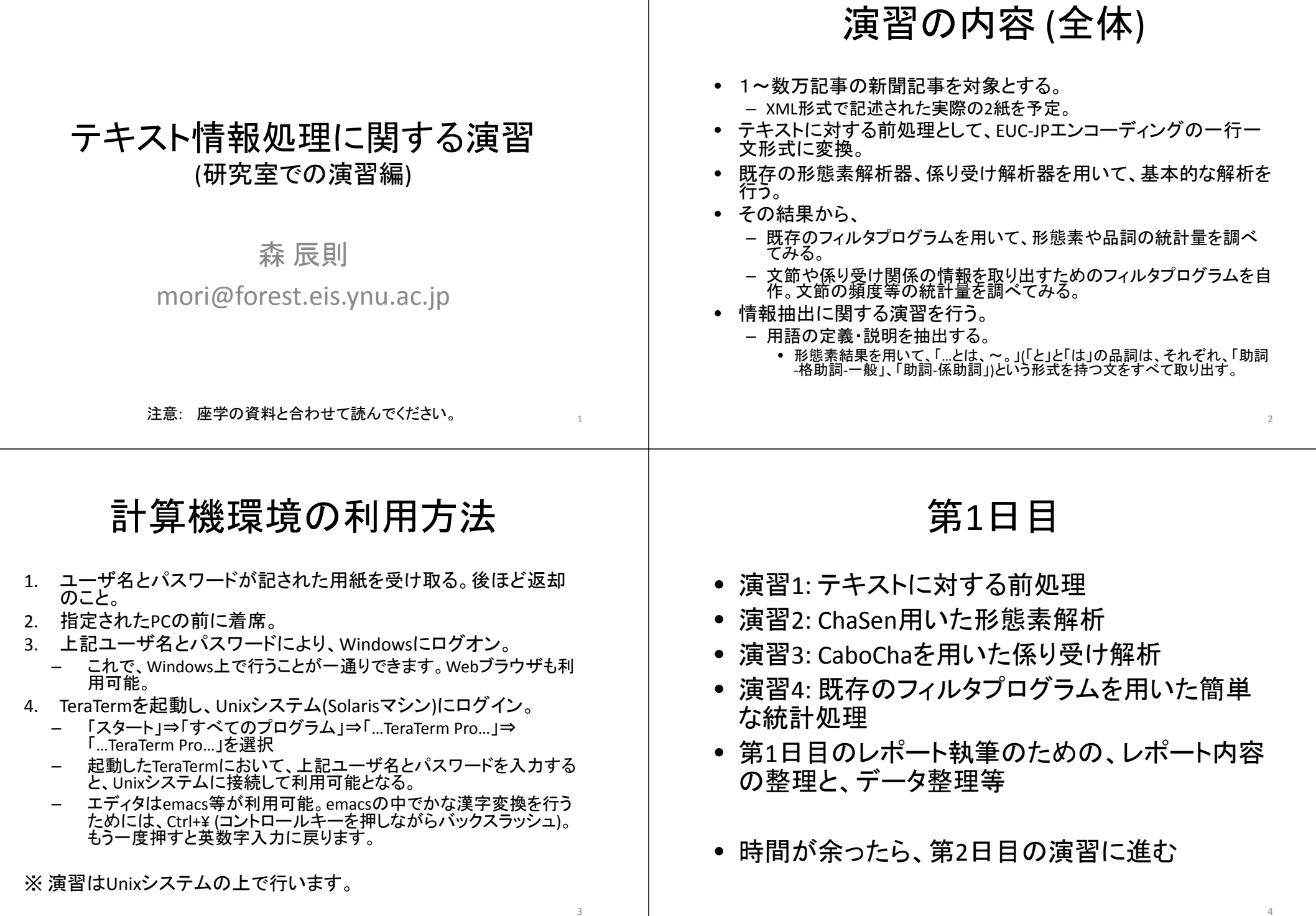

# 演習1:テキストに対する前処理

- 目的– テキストデータに対する前処理の役割を理解し、既存のフィルタプログラムの組み合わせで簡単な前処理が実現できることを理解する。 • 演習– 対象となるテキストデータの格納されているファイル。 • /home/foster3/CompSciSEx/10/Corpus/mai99\_0201‐0210.xml • /home/foster3/CompSciSEx/10/Corpus/yomi99\_0201‐0210.xml – 上記テキストデータの入ったファイルを入力として、EUC‐JPエンコーディングの 一行一文形式に変換し、ファイルに保存する。 • 末尾の資料を参考にして、いくつかのフィルタプログラムを組み合わせて実現する。 • 変換結果の確認には、ファイルの内容を画面表示するlessなどが使える。 • 結果の記録 – 実際に行ったフィルタプログラムの組み合わせ方を記録。 – 演習結果の整理。レポート作成のための材料収集。 • 考察
	- 失敗事例に対する分析
		- 失敗箇所について、本来の正しい解析結果がどうなるべきかを提示
		- 失敗箇所について、処理の問題点を指摘
		- 失敗箇所について、どのような処理が追加できれば問題点が解決できるのかを指摘し、<br>- 可能であれば、改善。 5 6 5 7 6 7 7 7 7 8 7 7 7 8 7 7 8 7 7 8 7 7 8 7 7 8 7 7 8 7 7 8 7 8 7 8 7 8 7 8 7 8 7 8 8 7 8 8 7

### 演習2: ChaSen用いた形態素解析

•目的

> – 形態素解析器ChaSenを実例として、形態素解析器が行う処理につい て理解する。

- 演習
	- 演習1で作成した一行一文形式のテキストデータファイルを入力とし、 ChaSenを動作させ、形態素解析結果をファイルに保存する。
	- ChaSenの動かし方
		- chasen ‐o outputfilename inputfilename
- 結果の記録
	- 出力ファイルの中身を調べ、特徴的な解析例をいくつか採取する。
	- ChaSenの出力については、末尾の資料を参照。
- 考察
	- 失敗事例に対する分析
		- 失敗箇所について、本来の正しい解析結果がどうなるべきかを提示
		- 失敗箇所について、処理の問題点を指摘

<DOC> <DOCNO>JA‐990201001</DOCNO> <LANG>JA</LANG> <SECTION>1面</SECTION> <AE>無</AE> <WORDS>772</WORDS> <HEADLINE>[余録]京都の東寺は、いうまでもなく…</HEADLINE> <DATE>1999‐02‐01</DATE>  $2TUVT$ 京都の東寺は、いうまでもなく、真言宗を開いた弘法大師ゆかりの大寺で、密教文化の宝庫として名高い。不動明王をはじめ恐 ろしいお顔の密教仏が七堂伽藍(がらん)にずらりと並ぶ▲そればかりか、東寺は16世紀まで宗教的権威と大荘園領主の二面をもっていたから、聖・俗双方にわたる膨大な古文書が伝わった。その一部が、… (中略) …という。中世の社寺では不倫など珍しくもないし名誉な話でもない。それを、なぜ東寺は後生大事に伝えようとしたのか。ところで、 今世紀最大の不倫弾劾裁判は、どうなるのだろう。</TEXT>  $<$ /DOC $>$ **Contract** 

京都の東寺は、いうまでもなく、真言宗を開いた弘法大師ゆかりの大寺で、密教文化の宝庫として名高い。 不動明王をはじめ恐ろしい… (中略) …という。 中世の社寺では不倫など珍しくもないし名誉な話でもない。 それを、なぜ東寺は後生大事に伝えようとしたのか。 ところで、今世紀最大の不倫弾劾裁判は、どうなるのだろう。

#### 演習3: CaboCha用いた係り受け解析

- • 目的
	- 係り受け解析器CaboChaを実例として、係り受け解析器が行う処理について理解する。
- 演習
	- 演習1で作成した一行一文形式のテキストデータファイルを入力とし、 CaboChaを動作させ、係り受け解析結果をファイルに保存する。
	- CaboChaの動かし方
		- 木形式の場合: cabocha ‐<sup>o</sup> outputfilename inputfilename
		- 表形式の場合: cabocha ‐<sup>f</sup> <sup>1</sup> ‐<sup>o</sup> outputfilename inputfilename
- 結果の記録
	- 出力ファイルの中身を調べ、特徴的な解析例をいくつか採取する。
	- CaboChaの出力については、末尾の資料を参照。
- 考察
	- 失敗事例に対する分析
		- 失敗箇所について、本来の正しい解析結果がどうなるべきかを提示

8

• 失敗箇所について、処理の問題点を指摘

7

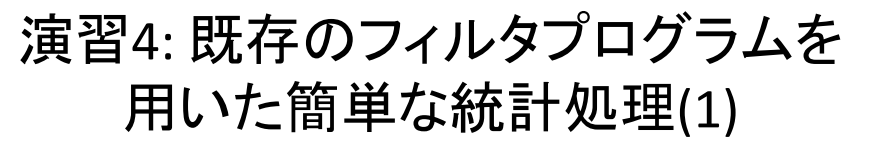

- 目的
	- 形態素解析結果を既存のフィルタプログラムで解析・ 整理することにより、与えられたテキストに関する簡<br>単な統計量を求めることができることを理解する。
- 演習
	- 与えられた新聞記事すべてを対象とする。
	- ChaSenの出力について、既存のフィルタプログラムのみを 使って次の統計量を求める。新聞 <sup>2</sup>紙を結合して行った場 合と、それぞれ単独で行った場合の 合と、それぞれ単独で行った場合の3種類を行う。
	- 形態素の出現頻度 – 頻度上位100件の形態素を求める。 – 頻度5以上の形態素を求める。 • 品詞の出現頻度 – 頻度上位100件の品詞を求める。 ヒント各行がタブ等で区切られた項目からなる場合、各行のn番目の項目だけを抜き出すにはどうするか?座学のレポート課題になっていた調

査対象のコマンドにありましたよ!

11

– 頻度5以上の品詞を求める。 2011年 - 2022年 - 2023年 - 2023年 - 2023年 - 2023年 - 2023年 - 2023年 - 2023年 - 2023年 - 2023年 - 2023年<br>- 2023年 - 2023年 - 2023年 - 2023年 - 2023年 - 2023年 - 2023年 - 2023年 - 2023年 - 2023年 - 2023年 - 2023年 - 2023年 - 2023

### 演習4: 既存のフィルタプログラムを 用いた簡単な統計処理(2)

- 結果の記録
	- 結果をファイルに記録し、レポートに報告するた めの情報を集める。一部の出力は大きくなるので、 そのまま付録にするのには適さない。

• 考察

– 新聞 <sup>2</sup>紙を結合して行った場合と、それぞれ単独 で行った場合の <sup>3</sup>種類について、頻度分布の類 似点、相違点を考察せよ。

第 2日目

• 演習5: 簡単なフィルタプログラムの作成

– フィルタ1: 各文節の文字列と係り先情報を取り出す

- フィルタ2: 文節の係り元、係り先情報を取り出す
- フィルタ3: 固有表現を取り出す
- 演習6: 作成したフィルタプログラムを用いた簡単な統計処理
- 演習7: 簡単な情報抽出処理
- 第 <sup>2</sup>日目のレポート執筆のための、レポート内容の整理と、データ 整理等
- ※ フィルタ <sup>3</sup>の作成、ならびに、これを用いた演習については、余裕 があれば、で結構です。
- ※ 演習 <sup>7</sup>についても、余裕があれば、で結構です。

演習5: 簡単なフィルタプログラムの 作成(1)

• 目的

- 各種既存プログラムが出力する結果を独自の視点で解析するために必要と なるフィルタプログラムを作成し、デキスト処理の適用範囲を拡大する手法を<br>理解する。
- 演習
	- 次に示す動作をするフィルタプログラムの処理アルゴリズムを考える。
	- 作成するプログラムの仕様(入力の仕様、出力の仕様のおおよそは決まって いるが更に詳細について)を定義する。
	- <sup>C</sup>言語、Java等、みなさんが使えるプログラミング言語によりフィルタプログラ ムを作成する。森研究室で利用可能なプログラミング言語には、以下のものを含む複数のものがある(括弧内がコマンド名)。エディタには、emacs, vi等が<br>使える。

• C(gcc), C++(g++), Java, Perl 5 (perl5.8.9), Ruby 1.6.8 (ruby), Python 2.5 (python2.5) 他

- 結果の記録 – プログラムリストを付録とするとともに、代表的な例について動作結果を示す。
- 考察
	- 採用した処理アルゴリズムについて説明するとともに、作成したプログラムが最初に決めた仕様を満足するものであったかどうかを調べ、考察せよ。
	- 改善すべき点があれば、指摘をせよ。

 $1<sub>0</sub>$ 

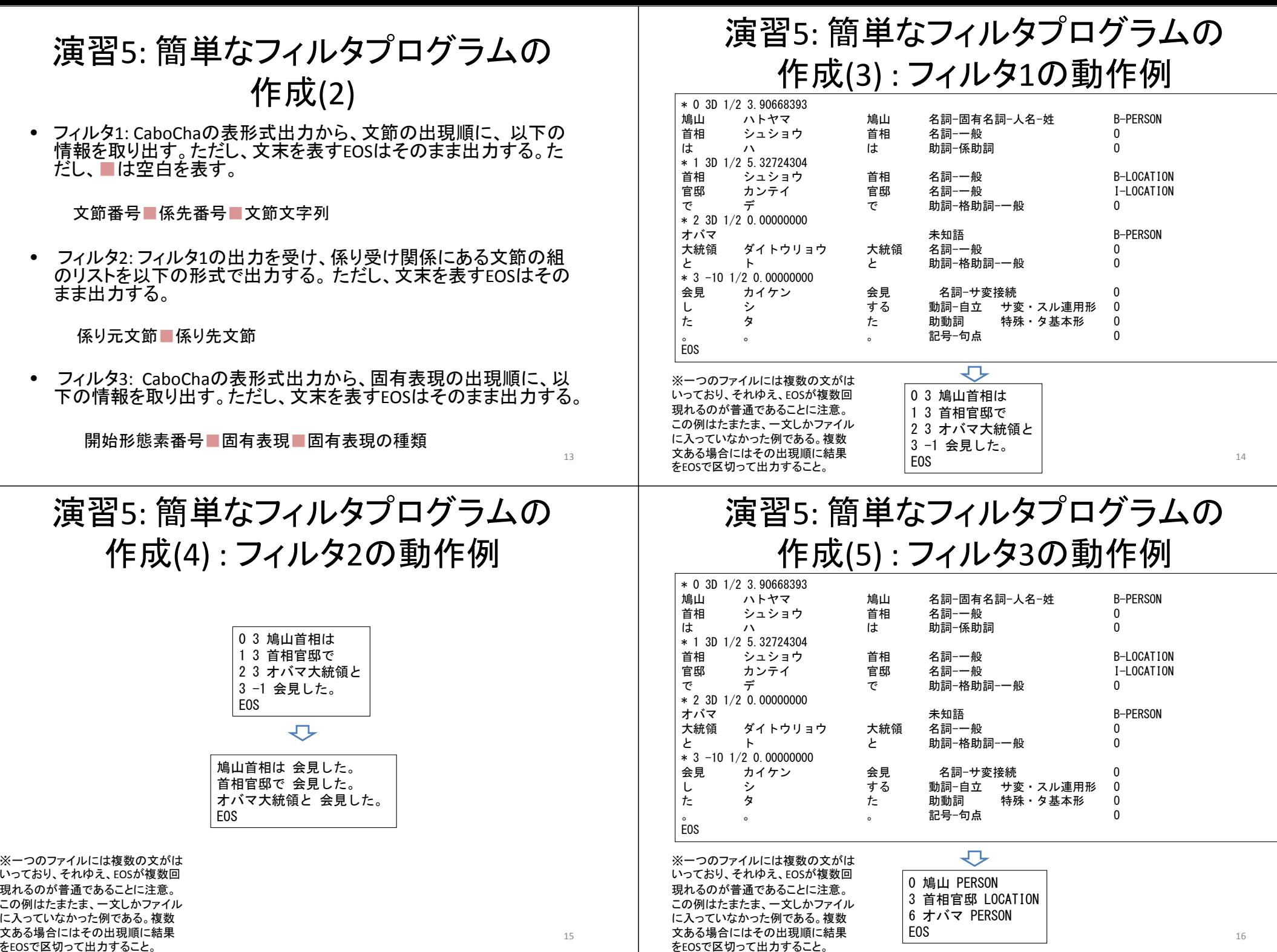

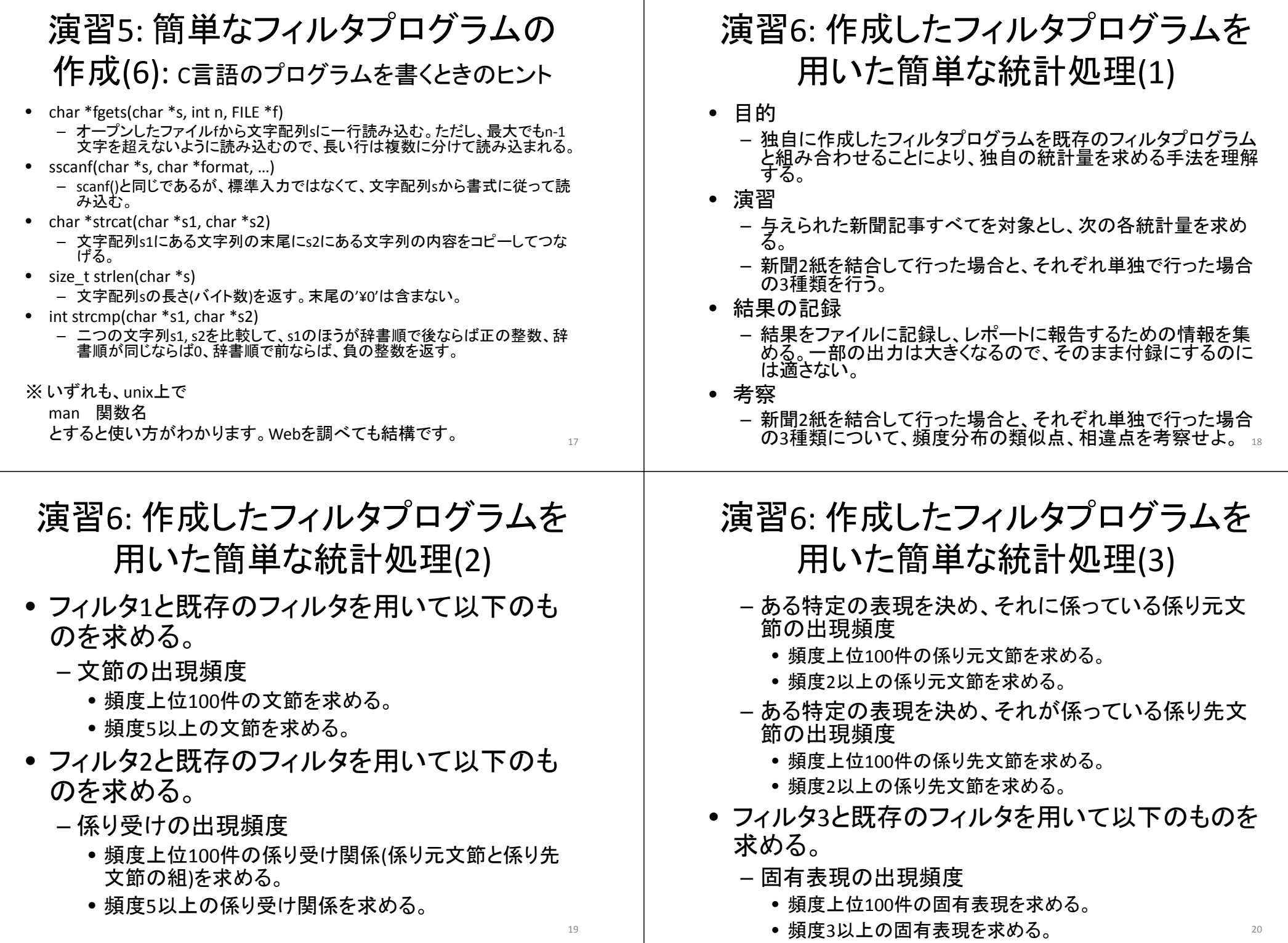

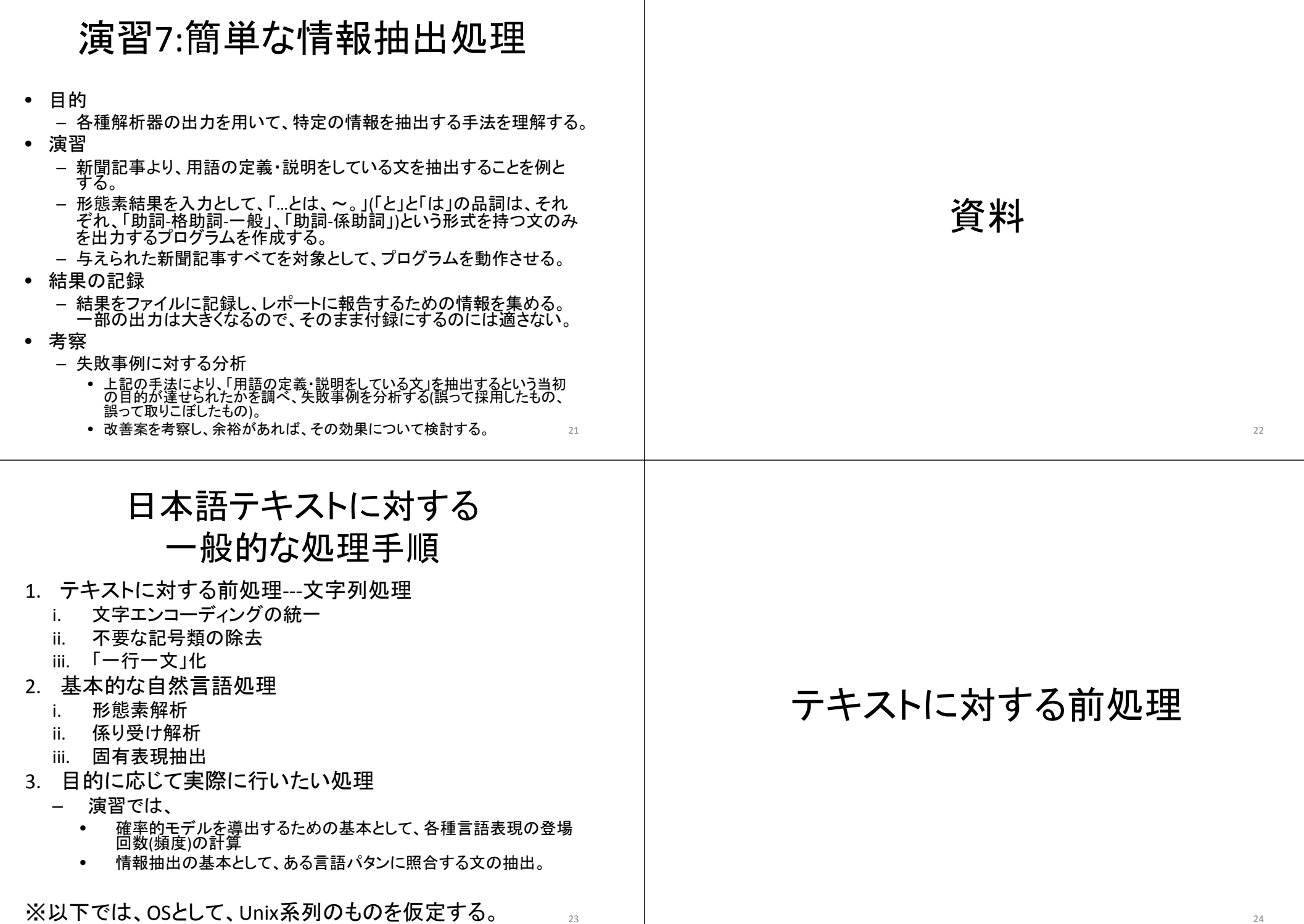

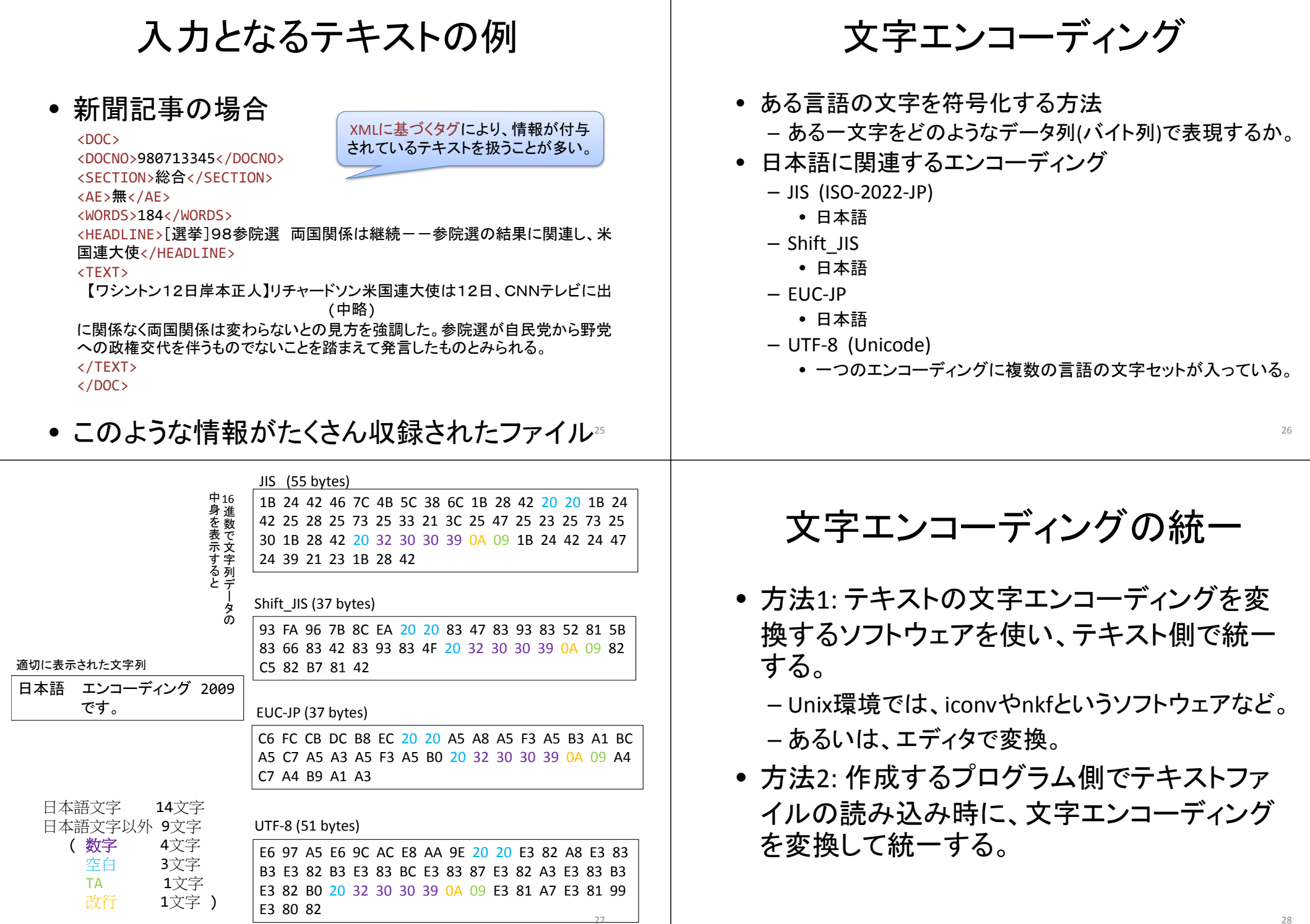

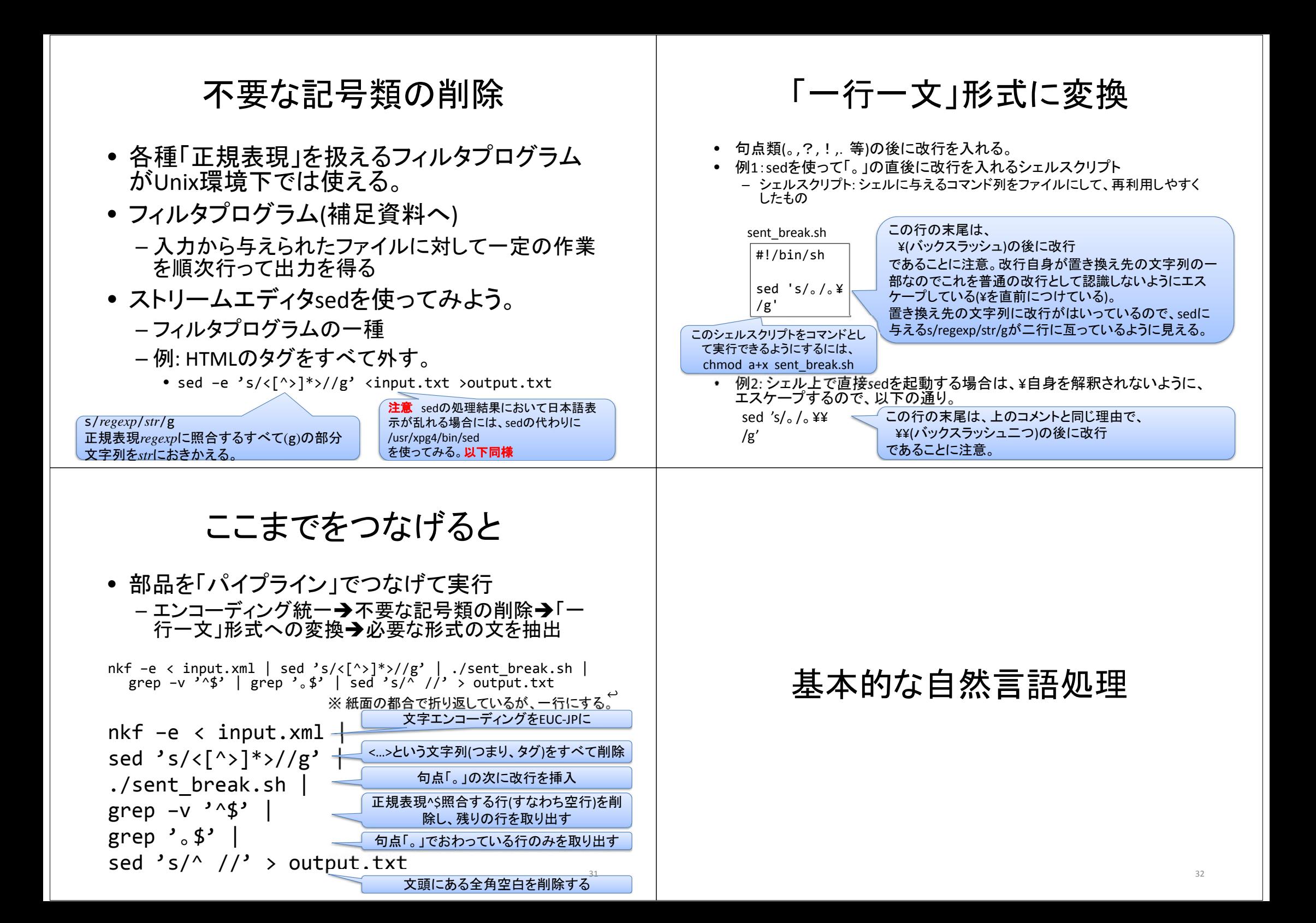

### 基本的な自然言語処理

- 続く処理においてどの情報が必要かによって、ここで 行う処理を選ぶ。
- 例えば、単語レベルの処理ならば、「形態素解析」
	- キーワード抽出
	- 情報検索のための索引作成
	- 情報抽出
- 単語と単語の間の関係や、文節、文単位の情報を扱 うのであれば、「係り受け解析」
	- 機械翻訳
	- 質問応答
- テキストに現れる固有表現が必要であれば、「固有表 現抽出」 33

## 形態素解析器ChaSen

- 形態素解析器の役割
	- 文を形態素の列に分解
		- 形態素: 意味を持つ最小の言語単位。語を構成する。
	- 各形態素の文法的な役割(品詞)を付与
- 使い方
	- その1: ファイル内の各文(「一行一文」形式)を解析 chasen *filename*
	- その2: 標準入力からの各文(「一行一文」形式)を解 析

chasen

### 係り受け解析器CaboCha

- 係り受け解析器の役割
	- 文節にまとめ上げる
		- 文節: 一つの自立語 <sup>+</sup>任意個の付属語
	- 文節間の係り受け関係を見つける
		- 各文節は、必ず、自分より後に現れる一つの文節に係る。
	- さらに、CaboChaでは固有表現の抽出も

• 使い方

- ChaSenと同じように、ファイルから入力することも、標準入 力から入力することもできる。 いずれも「一行一文」形式。
- 出力形式1: 木形式 (人間が理解する時に便利) cabocha *filename*
- 出力形式2: 表形式 (解析結果を処理する時に便利) **cabocha –f1** *filename* 36

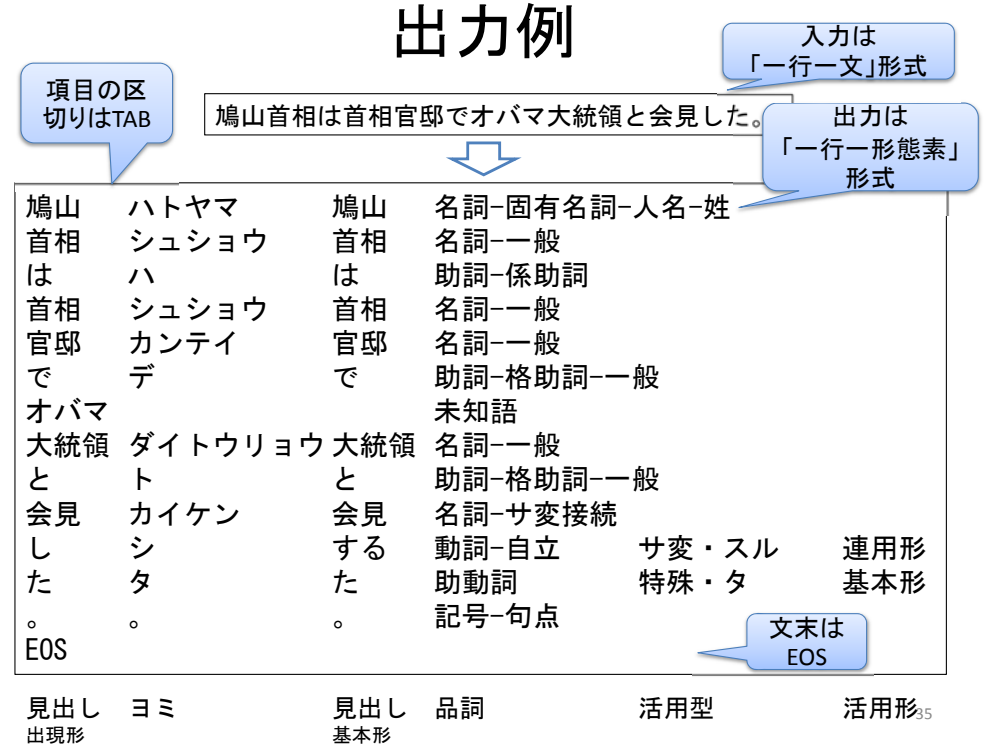

34

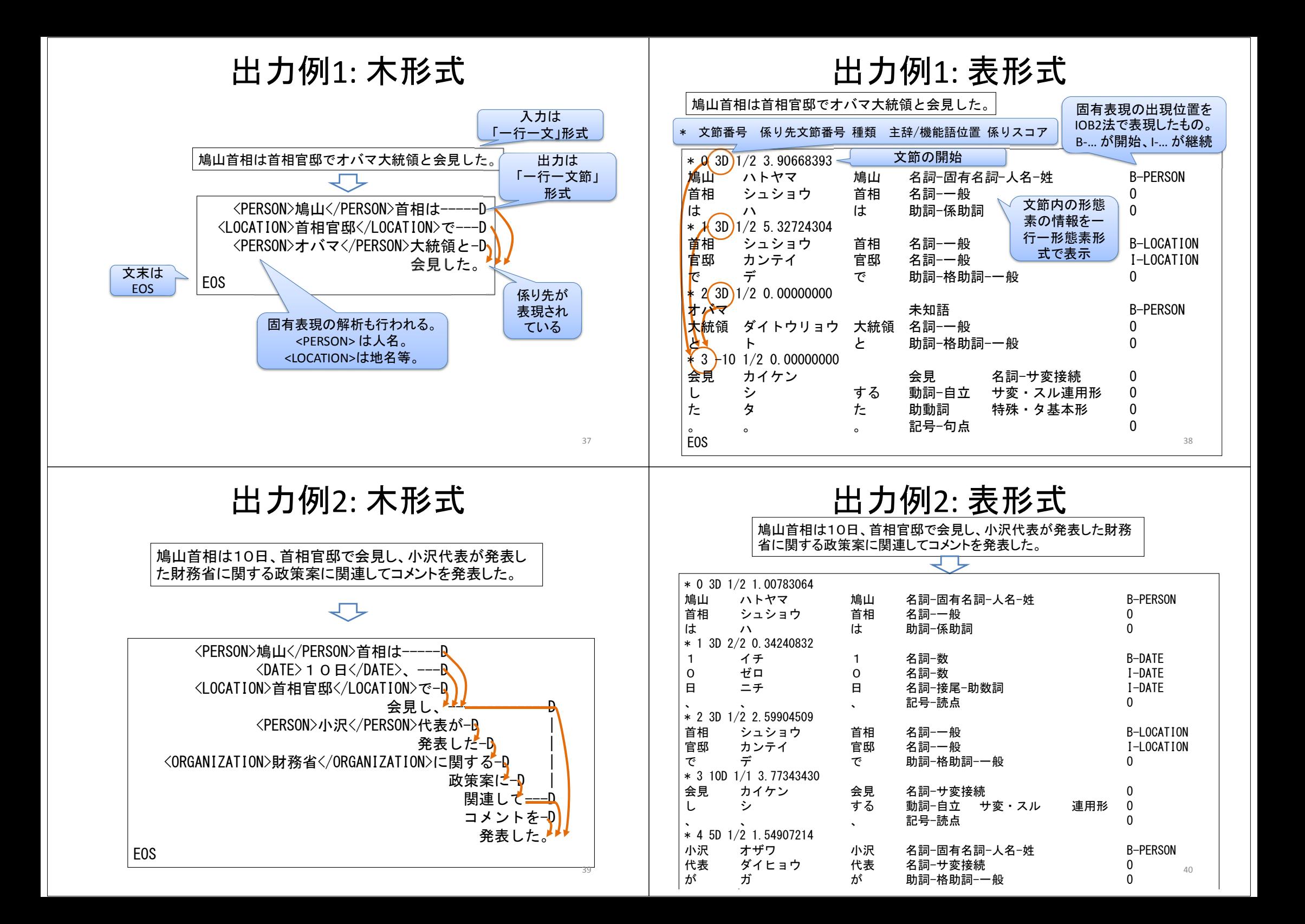

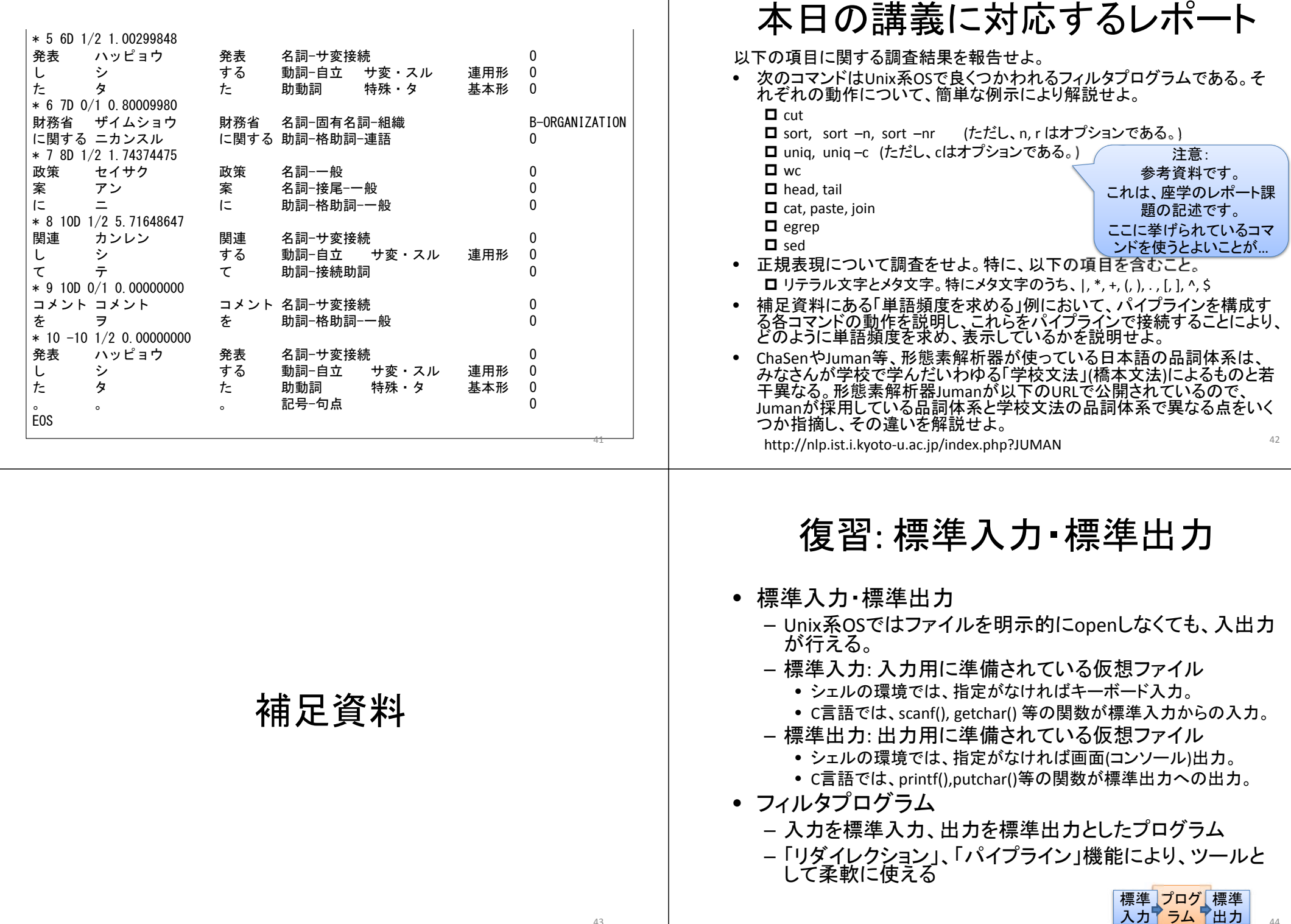

小沢

オザワ 小沢 名詞 固有名詞 人名 姓

43

…<br>出力 <sub>44</sub>

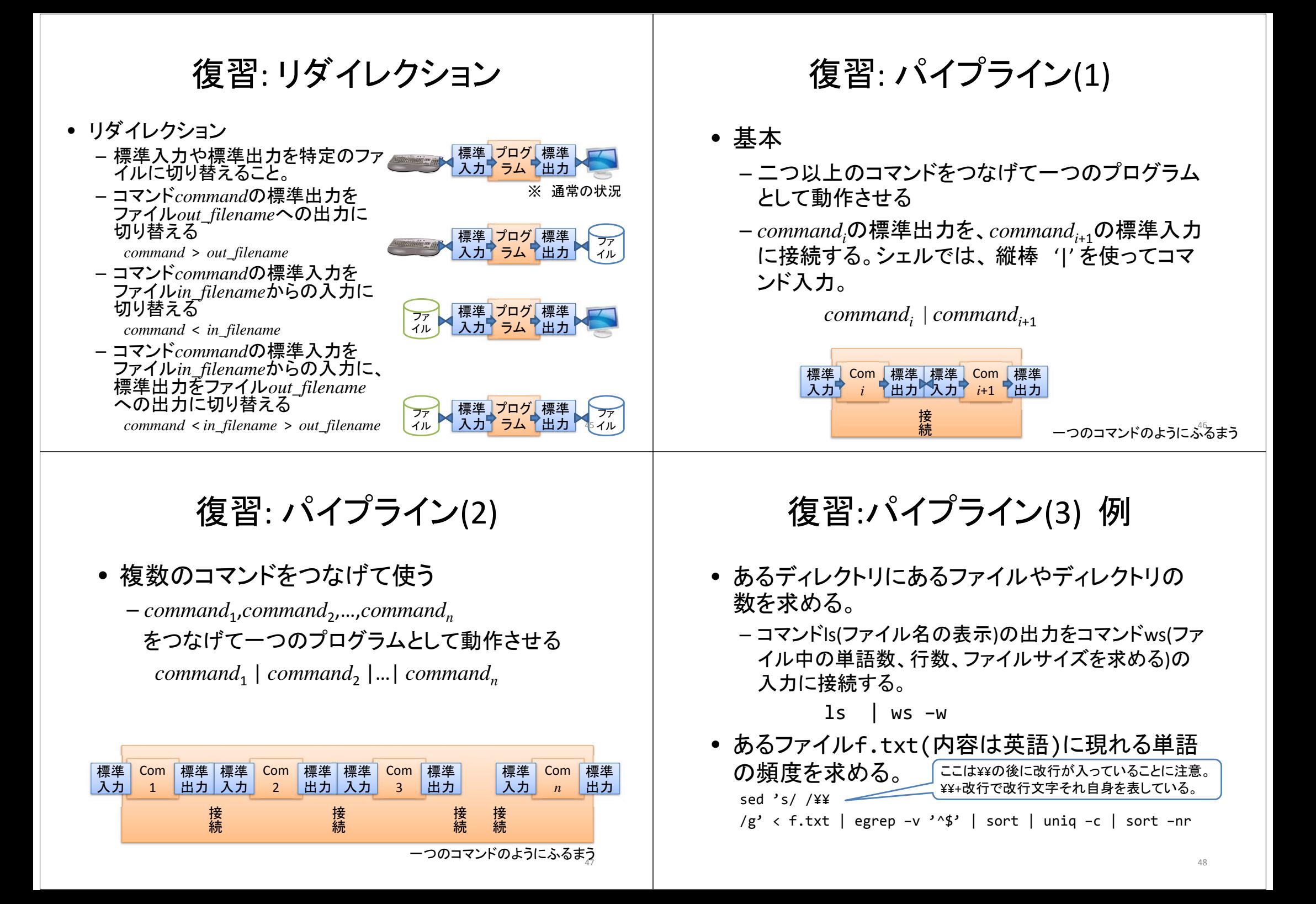